- PMIP4: [https://pmip4.lsce.ipsl.fr](https://pmip4.lsce.ipsl.fr/)
- ESGF: [https://esgf.llnl.gov](https://esgf.llnl.gov/)
- CMIP6 Participation Guidance for Modelers: <https://pcmdi.llnl.gov/CMIP6/Guide/modelers.html>
- CMIP6 CV: [https://github.com/WCRP-CMIP/CMIP6\\_CVs](https://github.com/WCRP-CMIP/CMIP6_CVs) • CMIP6 Data Request:
- <https://earthsystemcog.org/projects/wip/CMIP6DataRequest> • es-doc: [https://es-doc.org](https://es-doc.org/)
- es-doc model description:<https://es-doc.org/cmip6-models/>
- QC:<https://readthedocs.org/projects/qa-dkrz>
- PID: [https://esgf-data.dkrz.de/projects/esgf-dkrz/datacart\\_pid](https://esgf-data.dkrz.de/projects/esgf-dkrz/datacart_pid)

# **More Links!**

### **4. PMIP4 groups and experiments**

*Information as of October 24th 2020*

PMIP 2020 Conference Virtually in Nanjing, China 26-30 October 2020

### **1. PMIP Database history**

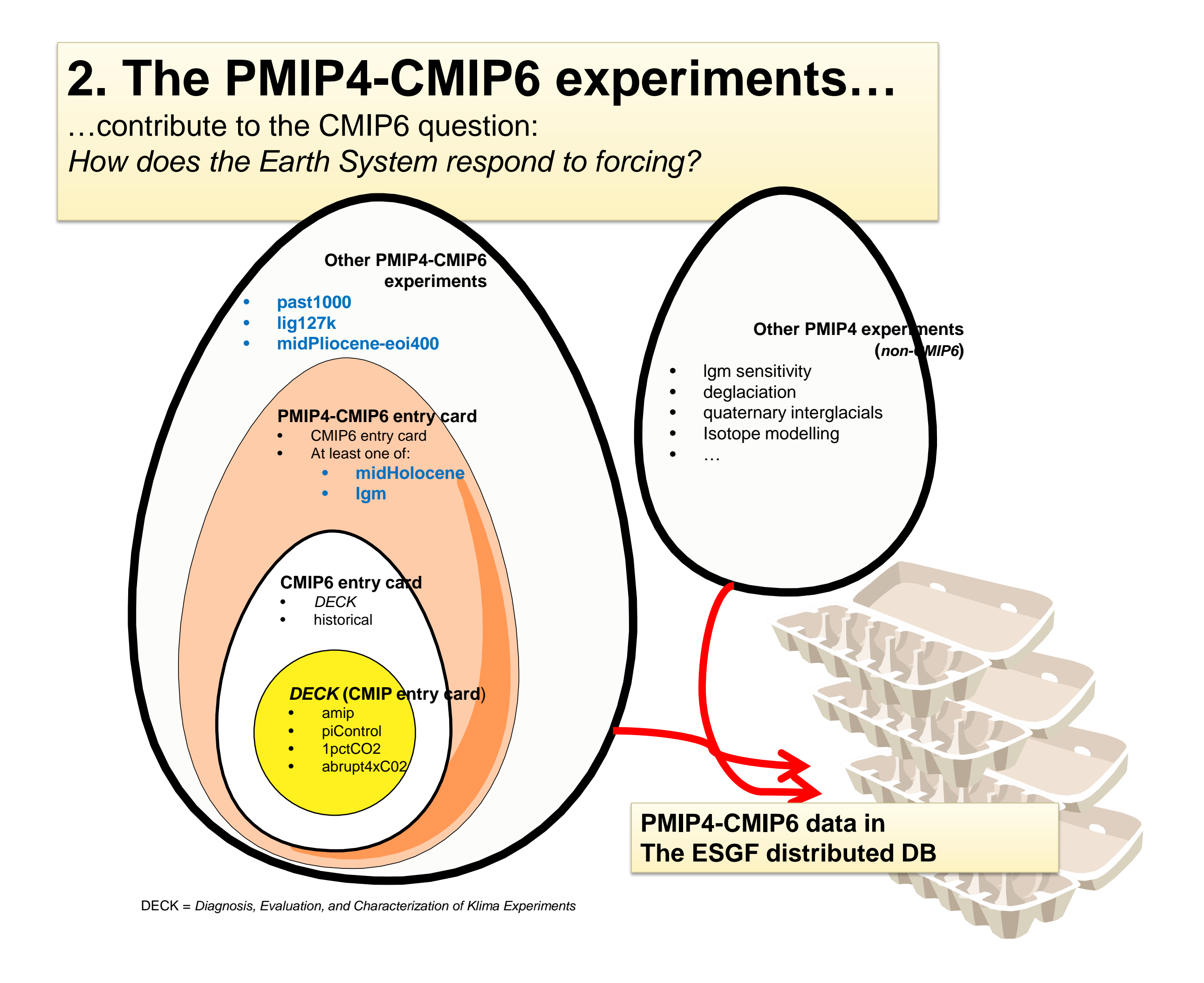

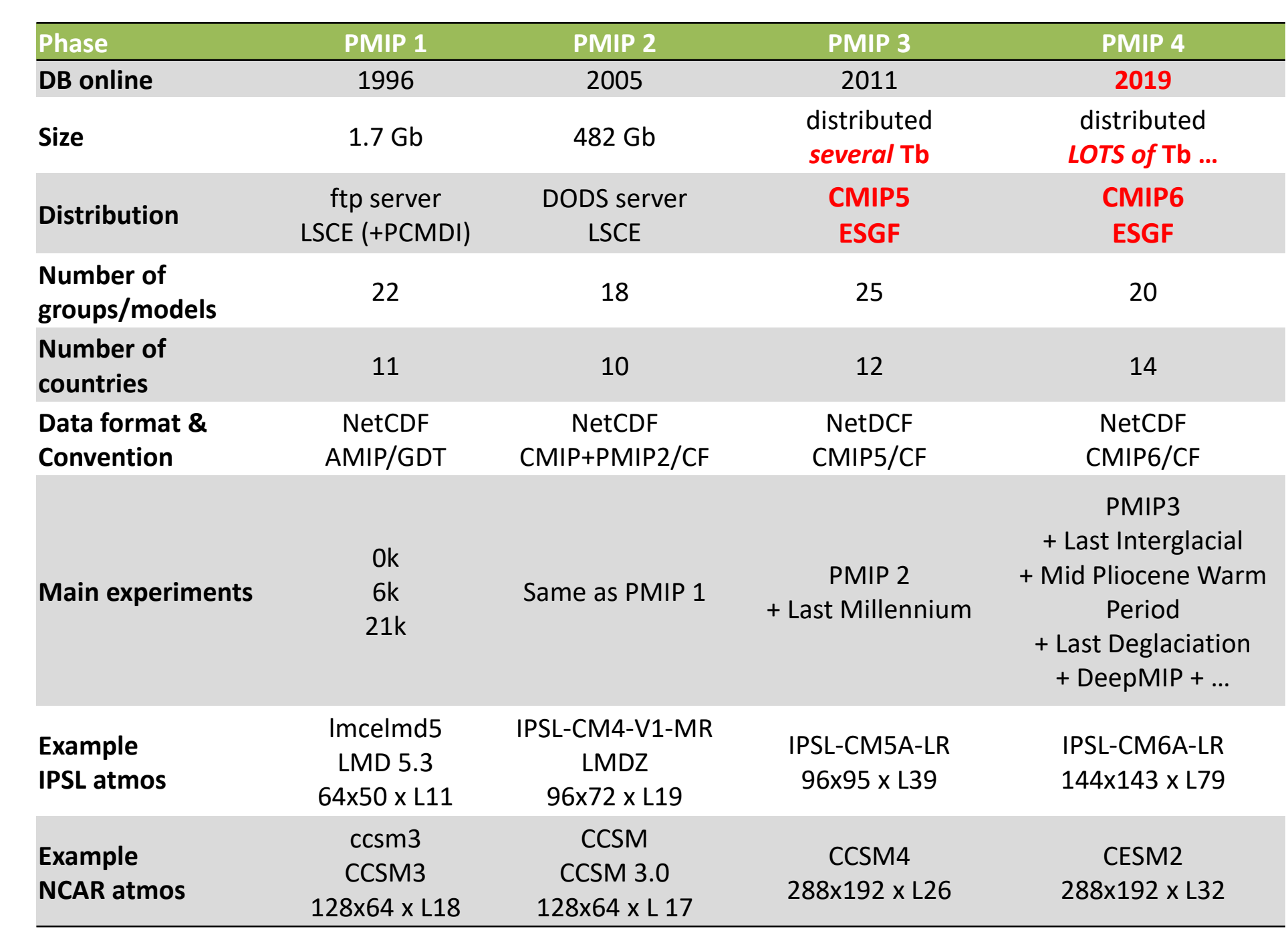

# PMIP is endorsed by

Full Dataset Services: [Show Metadata ] [List Files ] [THREDDS Catalog ] [WGET Script ] [LAS Visualization ] [PID ] [Show Citation ] [Further Info

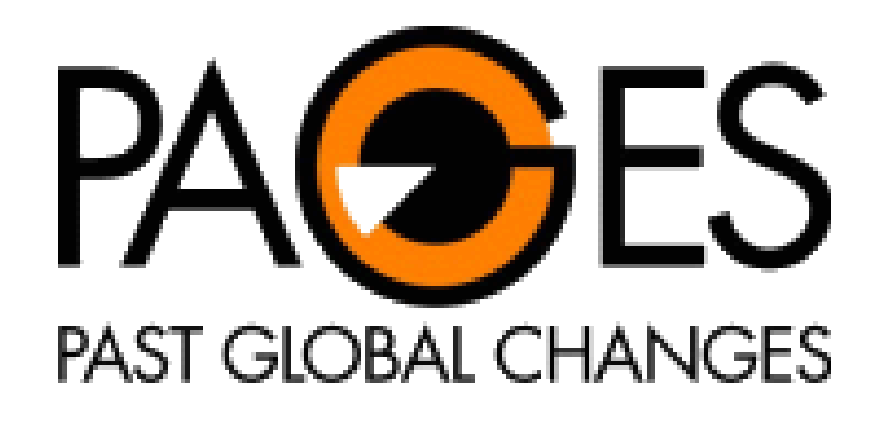

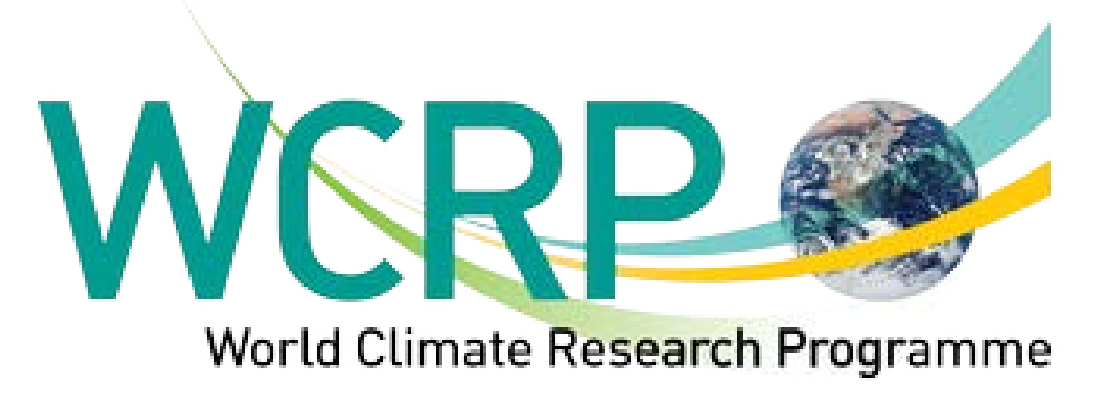

#### **3. Data files in the CMIP6 DB are**

• Stored on the *ESGF* (Earth System Grid Federation) 21 *Data Nodes*

- Referenced on the ESGF *Index Nodes*
- Discoverable from the ESGF Gateways (or *Search Nodes*) • E.g. IPSL Gateway: <https://esgf-node.ipsl.upmc.fr/>

ESGF Dashboard (usage statistics, …):<http://esgf-ui.cmcc.it/esgf-dashboard-ui/>

dev.esgf.anl.gov/projects/esgf-anl

esgf.esrl.noaa.gov

naqpms.iap.ac.cn

cordex.org

#### **Major ESGF Node Sites**

Also Shown:<br>Country

**United States** 

**United States** 

China

India

Spain

**Institute** 

DOE Argonne National Laboratory

**Beijing Normal University** 

University of Cantabria

NOAA Earth System Research Laboratory

Indian Institute of Tropical Meteorology esg-dn1.nsc.liu.se

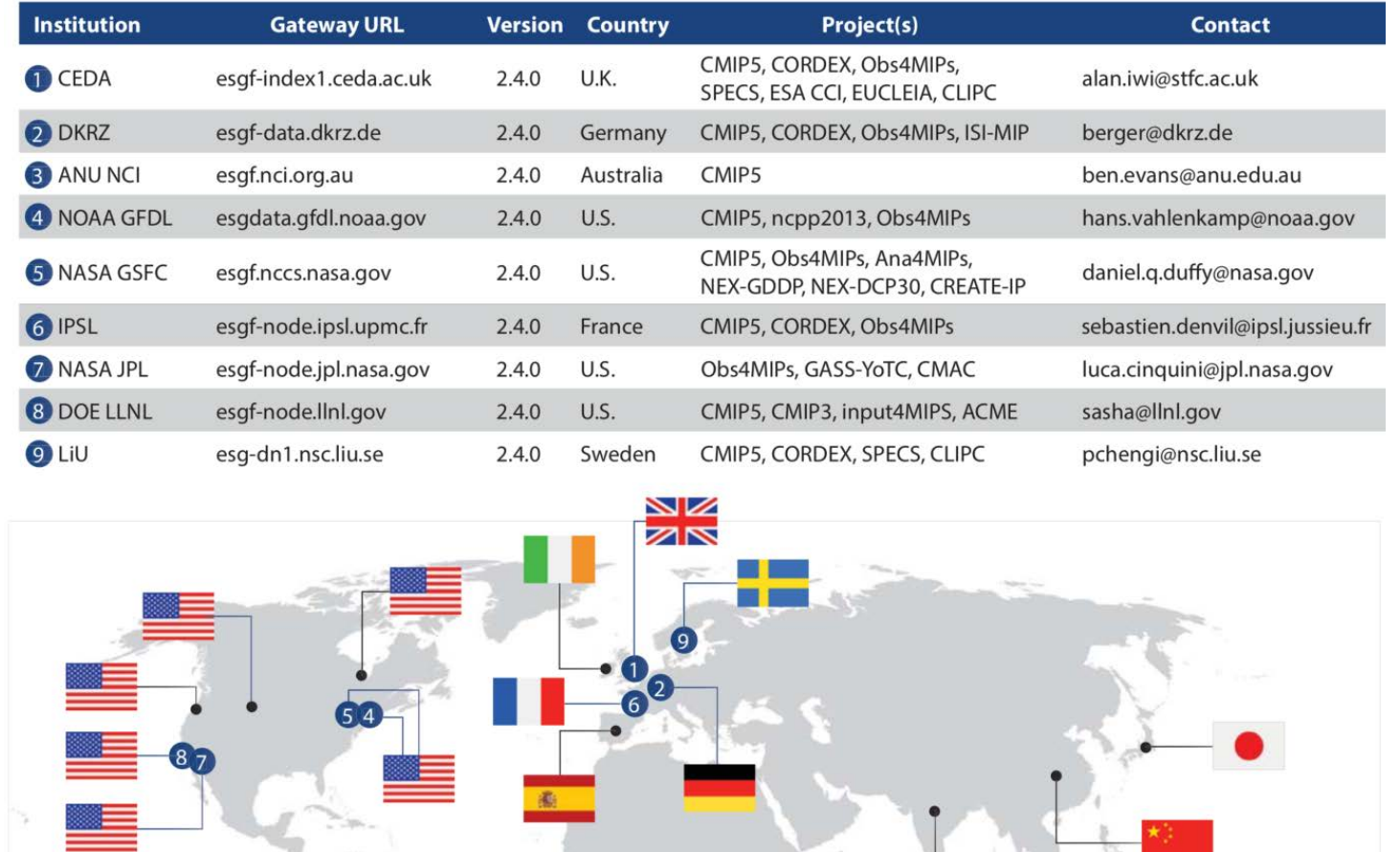

#### **5. Finding available ESGF data**

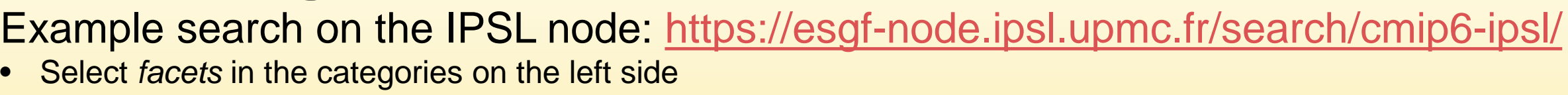

• Click on *Search* (after each facet selection)

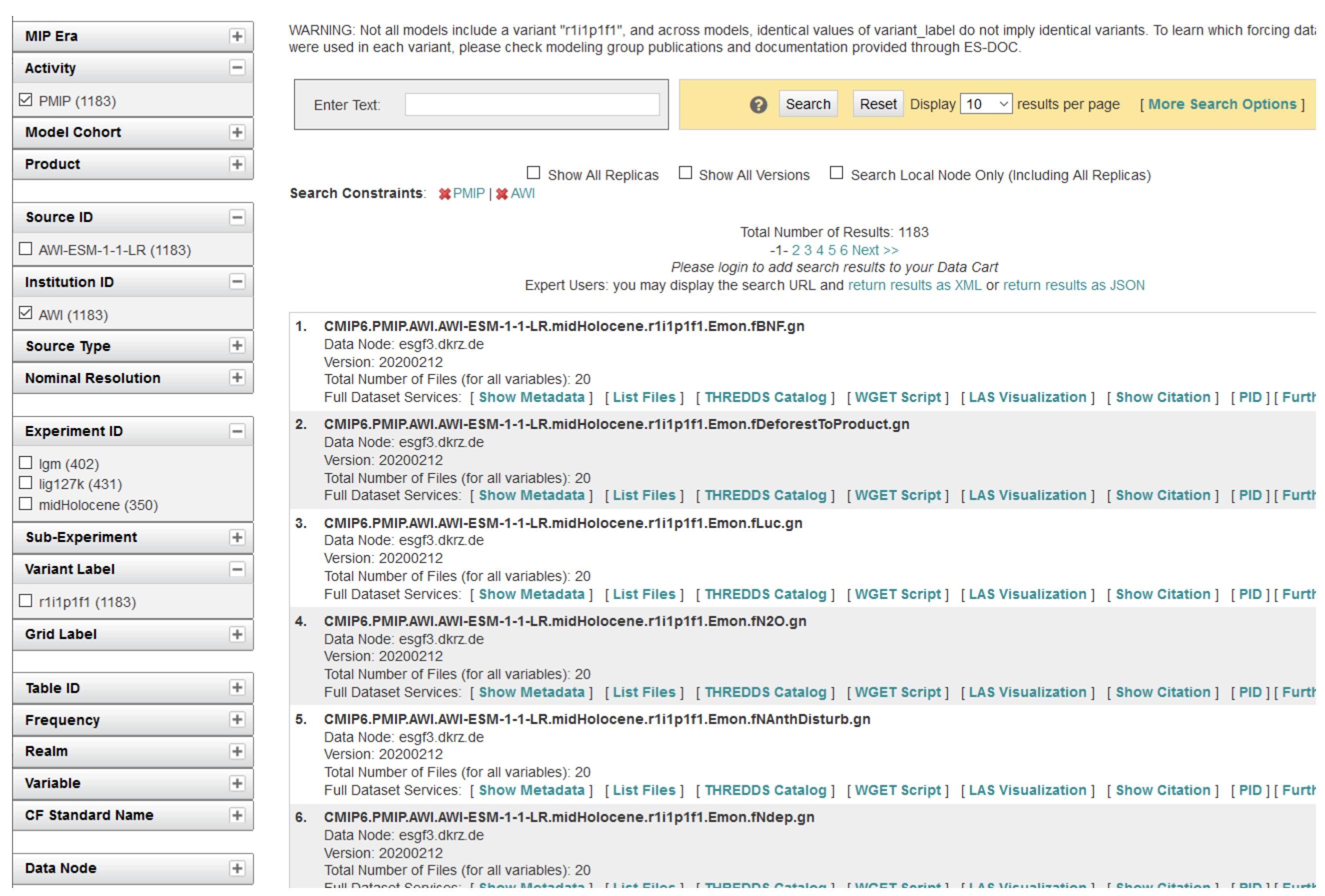

- 
- 
- 
- 
- 
- 
- 
- 
- 
- 

#### **Top 10 downloaded variables**

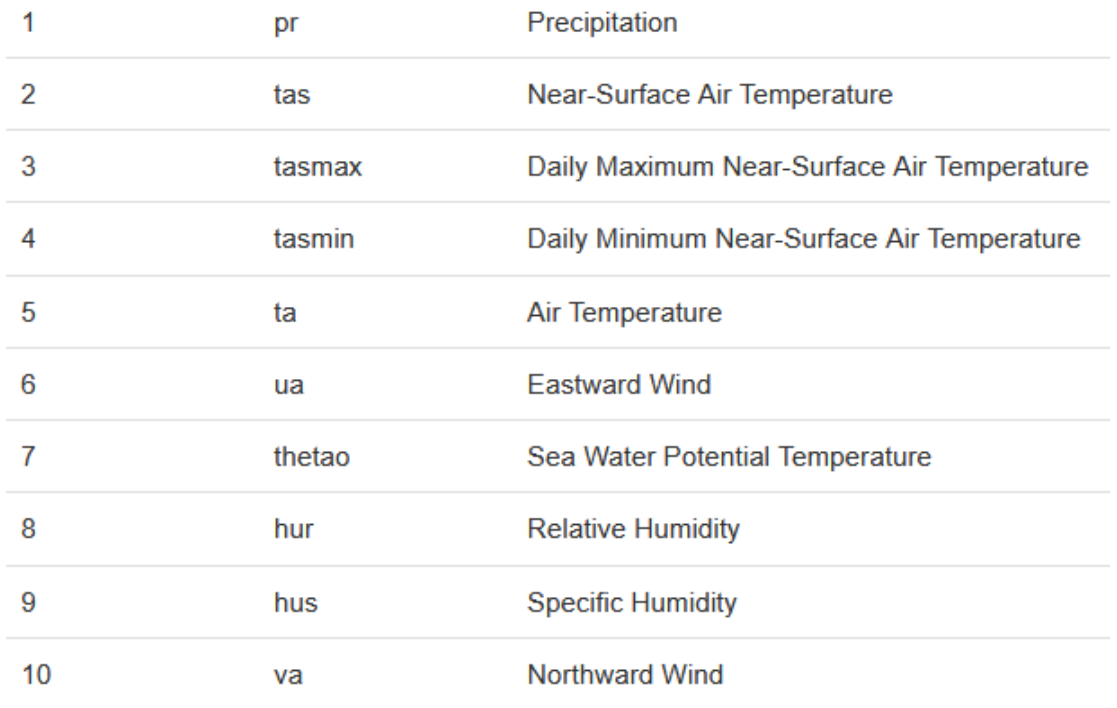

# Latest news about the PMIP4 Datak

Jean-Yves Peterschmitt<sup>1</sup> and the PMIP comr

1) LSCE-IPSL, L'Orme des Merisiers - Bat 701, 91191 Gif-sur-Yvette, France, Jean-

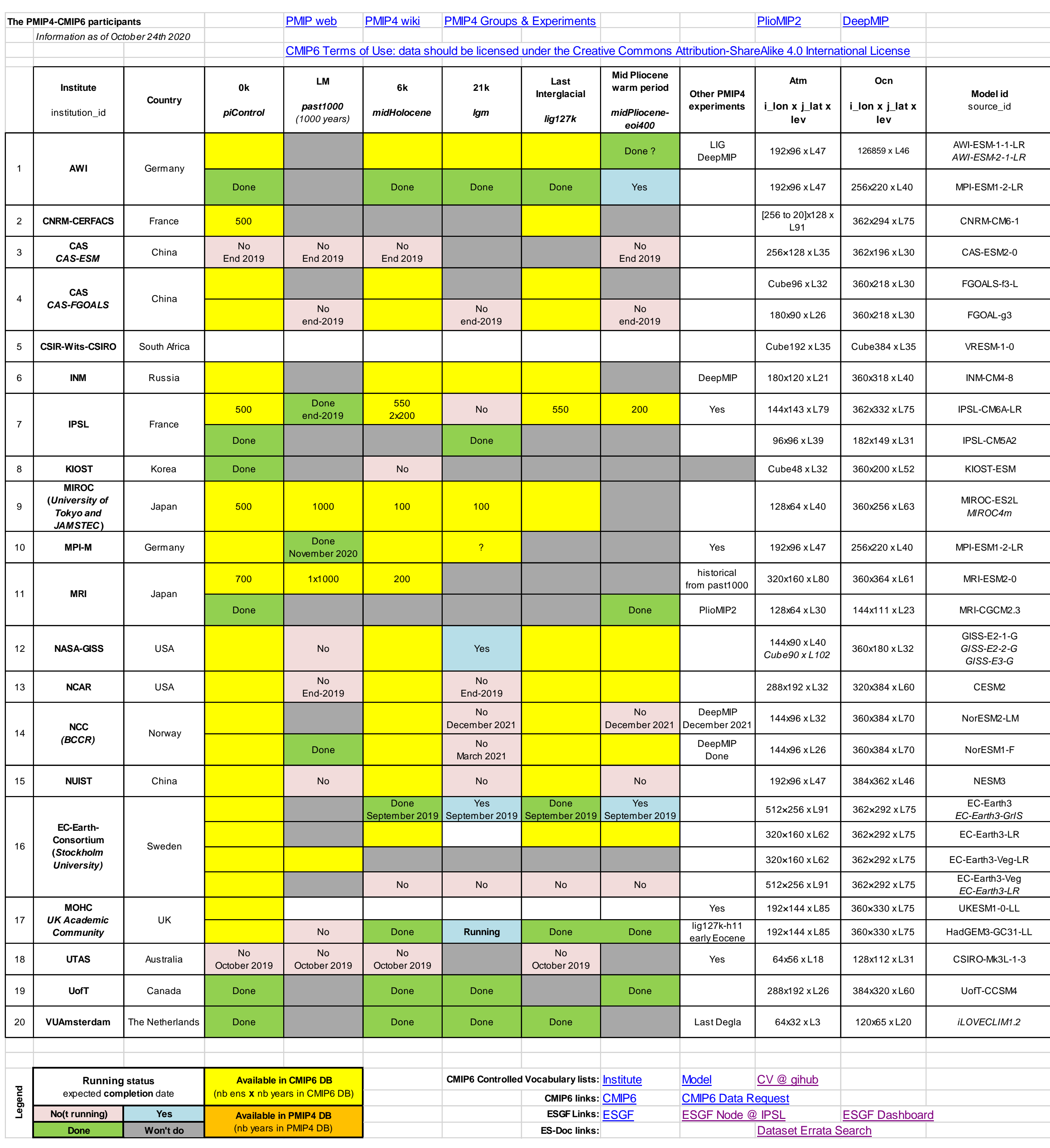

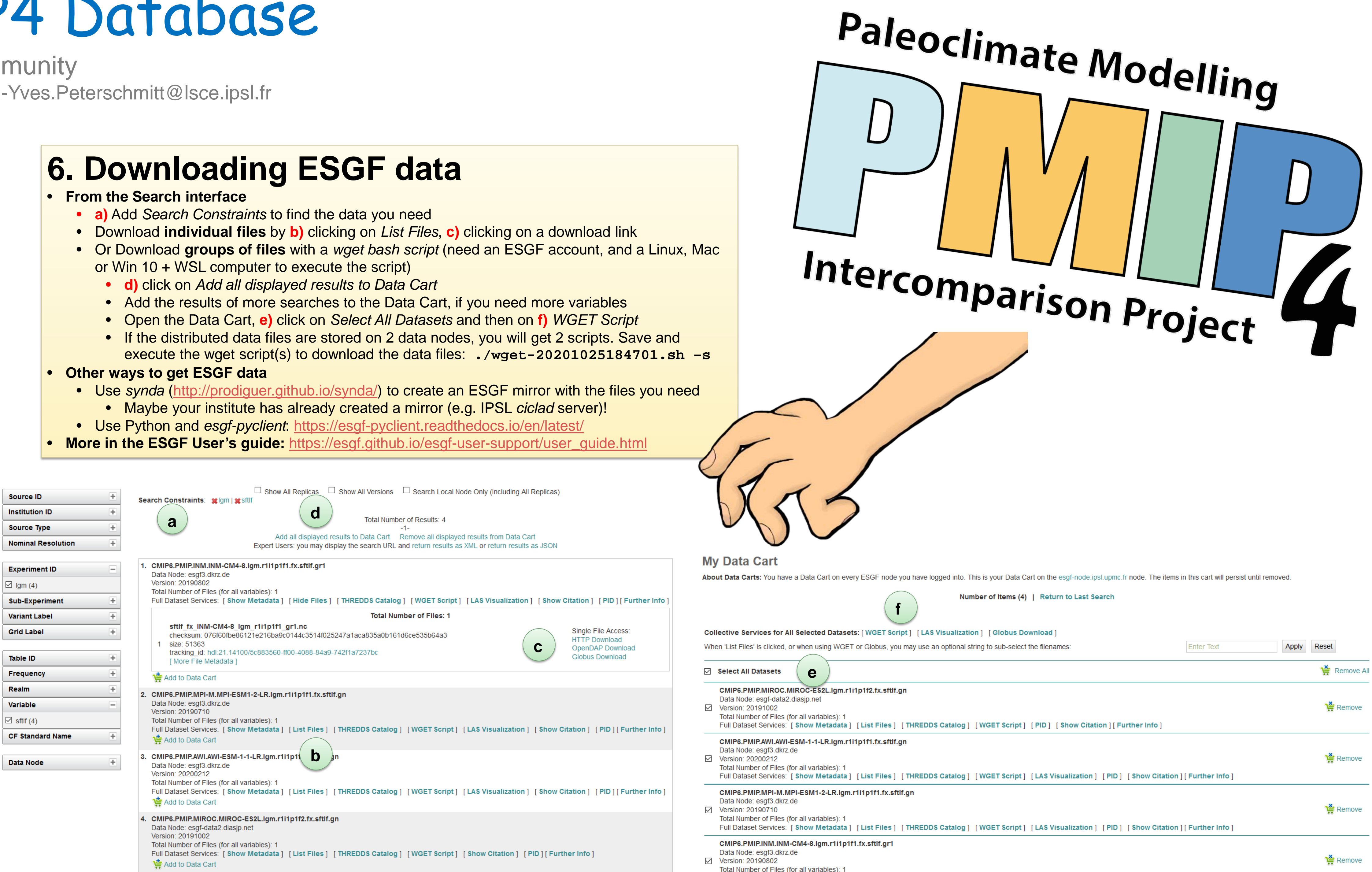

#### **8. Dealing with errors**

• If you find errors: report them to the model contacts • If you want to know if there are some reported errors • Check the errata:<https://errata.es-doc.org/>

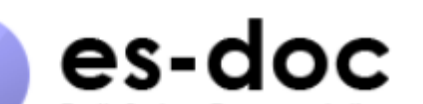

#### Dataset Errata - Search <sub>v0.8.0.0</sub> Support Docs Gearch Login

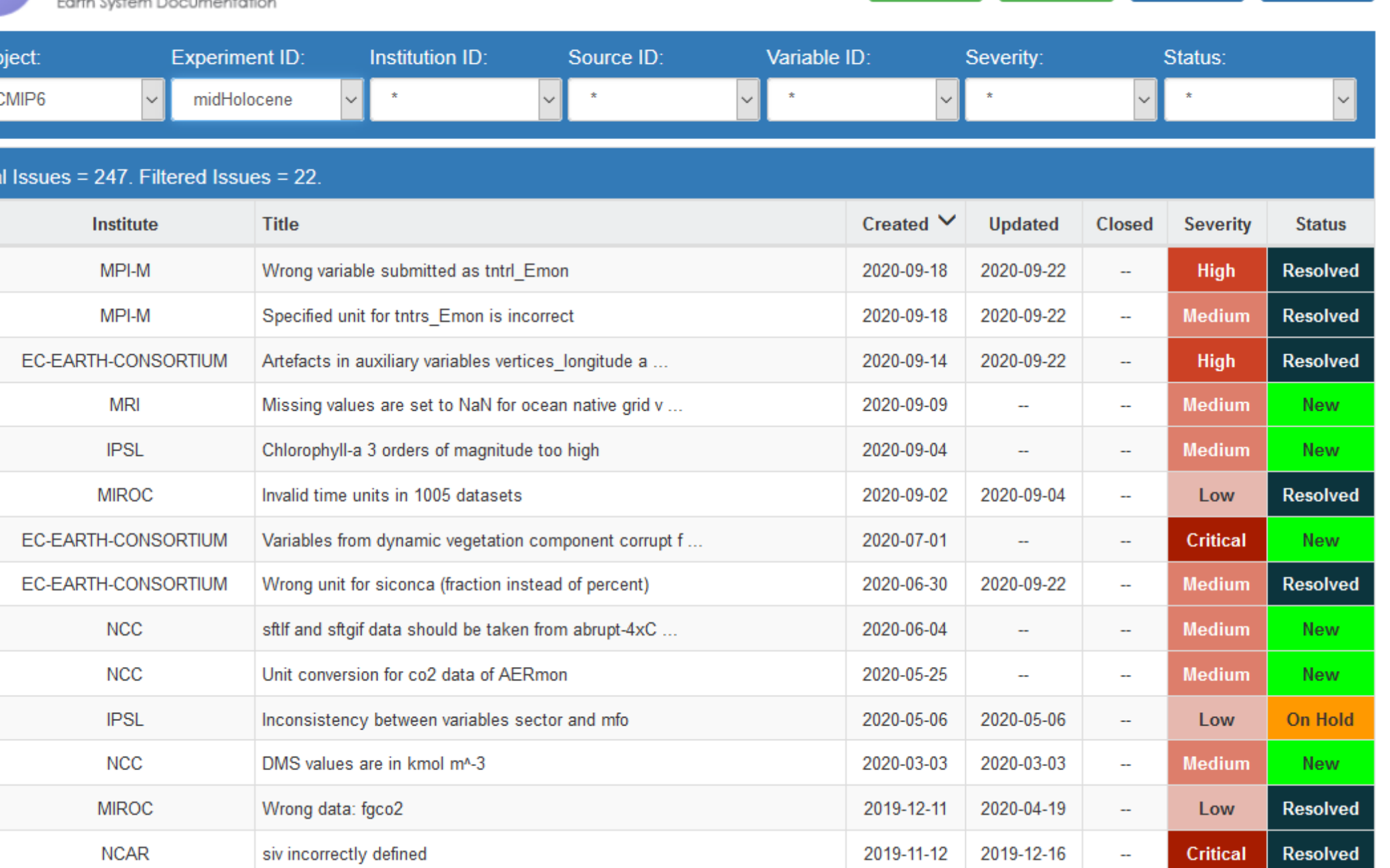

# **7. Models/MIPs/Experiments documentation**

- <https://search.es-doc.org/>
- May not always be up-to-date • Model comparator does not support CMIP6 yet

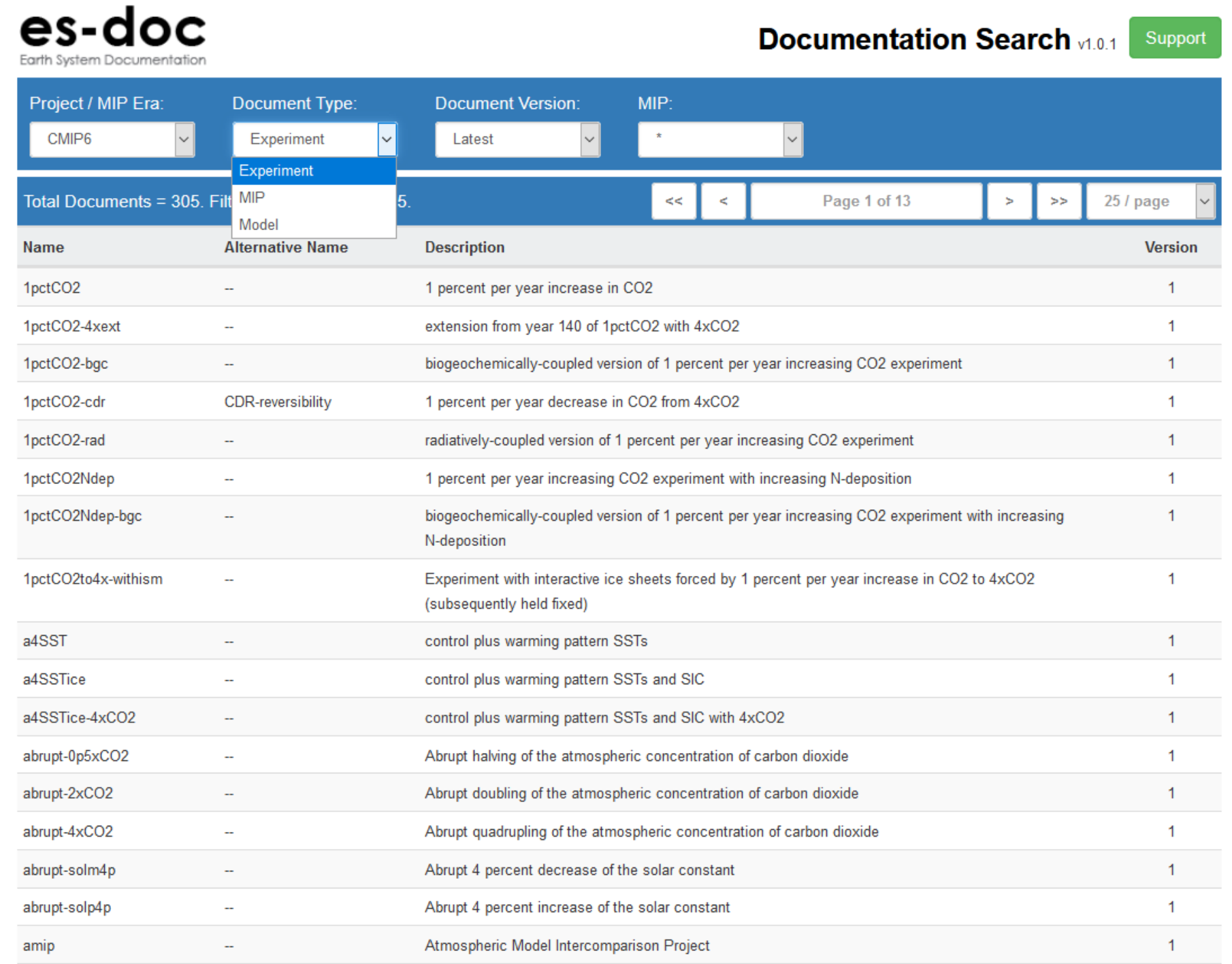

# hich forcing dat: